# Strings

## What is a String?

A **string** is a sequence of characters, contained within a pair of quotes. Strings are literal values.

- 'Hello There!'
- "Hello There!"
- "That's great"

#### **Uses of Strings**

- For general screen display: print 'Welcome to the GPA Program'
- As a prompt for input:
   name = input('Enter your name: ')
- For storage of information in a file

## **Some String Operations**

Determine the length of a given string

Select individual chars in a string

# **String Length Operation**

Suppose ask a user to select their own password, limited to 18 characters.

If can determine the length of the string entered, then can check for exceeded password limit errors.

#### String Length Operation (cont.)

String length operator in Scratch:

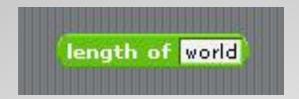

String length operator in Python:

len('World')

## **Scratch Example**

Continues to prompt user to enter a new password, until password no more than 18 characters.

```
ask Please enter a password and wait

set password to answer

repeat until length of password < 19

ask Please enter a password and wait

set password to answer
```

## **Python Version**

Continues to prompt user to enter a new password, until password no more than 18 characters.

```
password = input('Please enter a password:')
while len(password) > 18
  password = input('Please enter a password:')
```

## **Character Select Operation**

Suppose ask user to enter a new password of any length containing letters only, no digits or special characters are allowed.

If can look at each characters one-by-one in a string, then can determine if entered passwords are valid or not.

#### **Character Select Operation (cont.)**

Character select operator in Scratch selecting the first character, 'w'

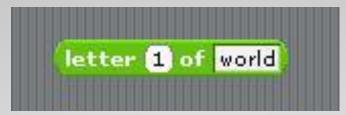

Character select operator in Python selecting the first character, 'w'

'world' [0]

Note that in Scratch, first character of a string is at location 1, and in Python it is at location 0.

#### **Scratch Example**

Continues to prompt user to enter a new password it characters other than lower case letters entered.

```
set Valid▼ to False
repeat until ( Valid = True
 ask Please enter a password containing lower case letters only and wait
 set password to answer
 set i to 1
 set Valid to True
 repeat length of password
         letter i of password < a or letter i of password > z
     set Valid to False
   change i by 1
        Valid = False
   say Invalid characters found for 2 secs
say Valid Password Entered
```

# **Python Version**

```
valid = False
while not valid
   print 'password may contain only lower case letters'
   password = input('Please enter a password: ')
   \mathsf{i} = \mathsf{0}
   valid = True
   for letter in password
      if letter < 'a' or letter > 'z'
         valid = False
   if not valid
      print 'Invalid characters found'
print 'Valid password entered'
```